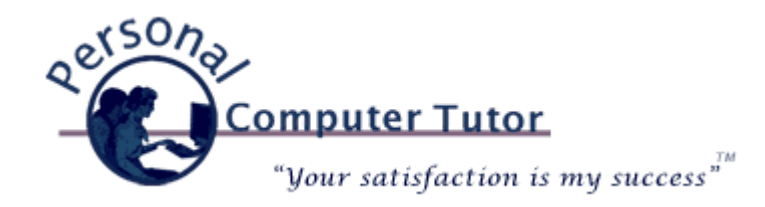

## Personal Computer Tutor **Manual Computer Tutor January 2011**

## **New Toys For The Holidays**

Did you get any new electronic toys for the holidays? New computer, smartphone, GPS, Roku, iPod, iPad, iwhatever? Want to know how to sync your smartphone with your computer or how to display what is on your computer on the TV? The list goes on and on with new products coming out every week. It can be a daunting task to learn how to use and integrate all the new gadgets. I started my business as a computer tutor but now I help my clients with all sorts of consumer electronics. So if you need any help understanding how to use them or how to integrate them with your existing technology I am here to help.

## **Speed Up Older Computers**

But what if you did not get a new computer and you just want to know how to make your current computer faster and last longer? The first thing new clients ask me is to make their computers faster. Here are a number of things we can do to speed up an older, slower computer if you would like to get some more life out if it.

- The first step I take is to rid your computer of unnecessary programs and items that start with the computer. When I see your computer I check to make sure that your computer is not running any programs that it should not, especially ones that start when the computer is started. (If you are a client of mine I have already done this and try to do it every time I see you.)
- The second thing I do is make sure you know about proper maintenance practices to keep your computer running in tip‐top shape. Disk Cleanup and disk defragment are two maintenance tasks to be performed regularly. Look for a Maintenance folder on your Desktop and run the programs in there one a month or anytime things do not feel right to you. (I am always on the lookout for the best free programs to use so remember that the free version is perfectly fine to use. Don't bother buying the paid version if you see an advertisement.)
- The third thing I can do is to make sure your computer has been outfitted with an optimal amount of RAM memory. RAM memory is hardware chips inside the computer that are used by the operating system and programs.

If your computer does not have enough RAM then even simple operations can feel sluggish. RAM chips are not very expensive and the hardest part about doing this upgrade is just making sure that we get the right kind of RAM for your computer.

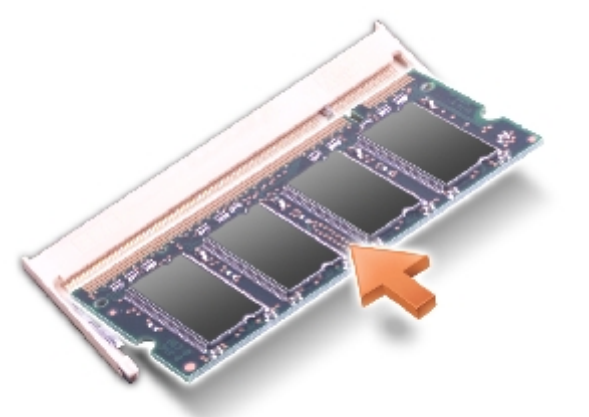

• The fourth thing I can do to speed up an older computer is to install a faster internal hard drive. The hard drive inside the computer is where all the files are stored to run the computer. The faster the hard drive the faster the files are delivered to the operating system making the computer feel snappier. There is an added benefit of installing a new faster hard drive and that is that you will get more storage space. Also, your old hard drive can then become an emergency backup drive. If the hard drive were to fail in the computer you could replace it with the old hard drive and be back up and running in minutes (with the help of someone who knows how to install hard drives). (Yes, I still recommend that everyone have an external hard drive backup for their weekly backup.)

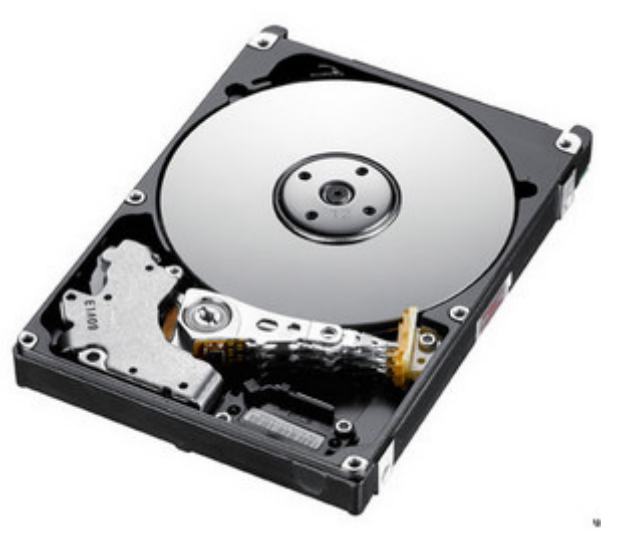

So there you have it. Four things you can do to speed up an older computer. If I can help you with any of these please let me know. And if you received a new toy for the holidays, enjoy!

## **Newsletter Archives**

[Click here](http://archive.pctutor.com/) to read my past newsletters on:

Phone, Radio and TV through the Internet (November 2010) POP, IMAP and SMTP (August 2010) "Scareware" (June 2010) What is an iPad and do you need/want one? (May 2010) Broadband Speed Test (April 2010) Top Ten Things Every Computer User Should Know (February 2010) Vacation Message Setup and Webmail (December 2009) Upgrades and Updates (November 2009) Encyclopedia of Life (October 2009) Windows 7 coming soon (September 2009) Picasa Video Lessons (August 2009) YouTube, FaceBook, Twitter (May 2009) Disaster Protection (March 2009) Share Your Holiday Photos (January 2009) Electronic Voting Machines (November 2008) Why do printer cartridges cost so much? (September 2008) February 2009 Over‐the‐air TV change (July 2008) Wireless explained (June 2008) Updates Galore (March 2008) What is RSS all about? (January 2008) One Laptop Per Child (November 2007) Backups 2007 Style (October 2007) Going Green with Technology (August 2007) Credit Card Safety, Personalized Email (April 2007) Should you upgrade to Windows Vista? (January 2007)

> **Personal Computer Tutor** Claude Kerno 719.650.9916 [ckerno@pctutor.com](mailto:ckerno@pctutor.com) - www.pctutor.com

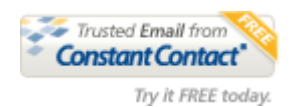